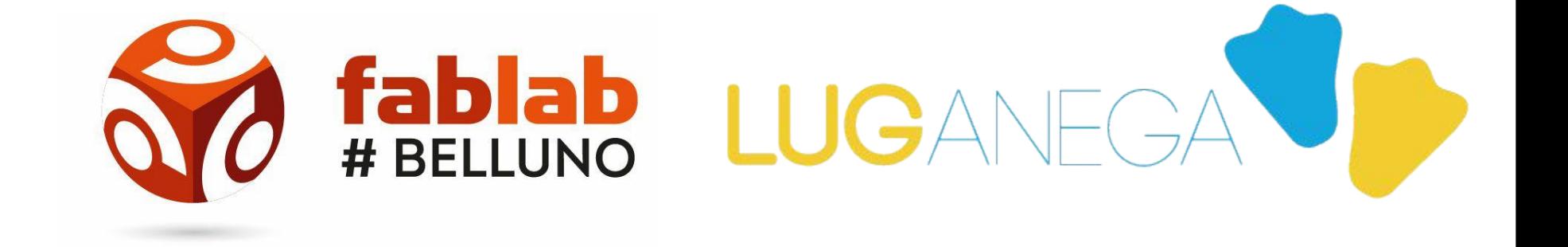

### PRESENTANO

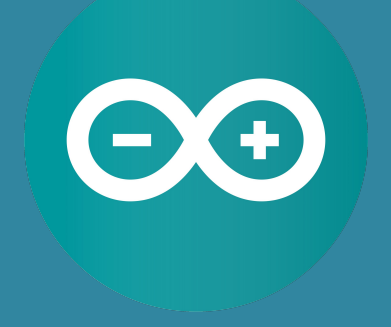

## **CORSO ARDUINO** 2019 **DOCENTE: MICHELE ZOPPE'**

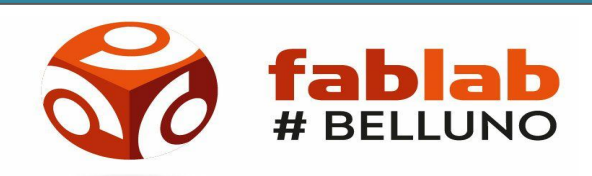

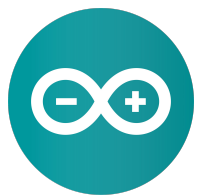

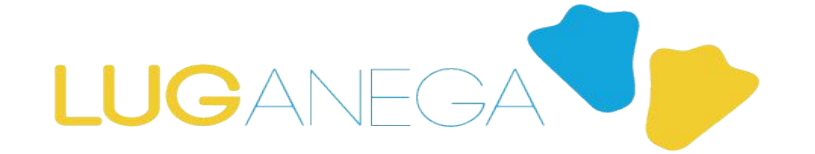

**CORSO ARDUINO 2019 LEZIONE 7 PROGETTO FINALE** 

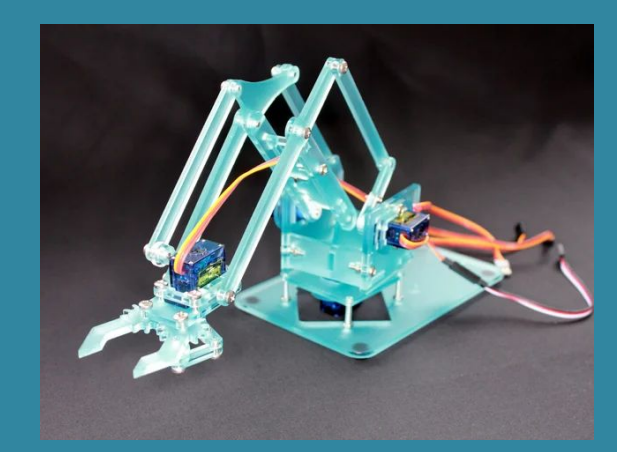

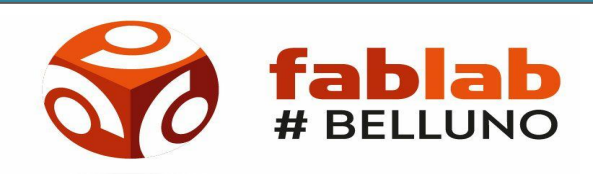

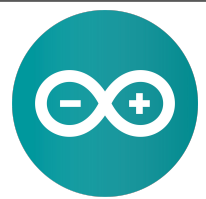

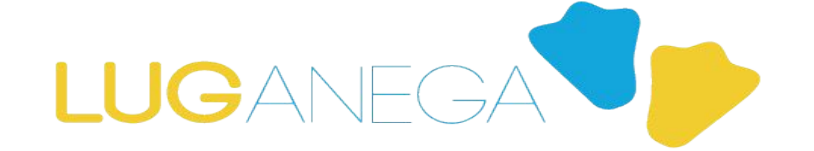

#### CORSO ARDUINO 2019 LEZIONE 7

#### OBIETTIVO:

*"Costruire e programmare un braccio robotico pilotabile tramite joystick e Arduino."*

Per poi esporlo a ...

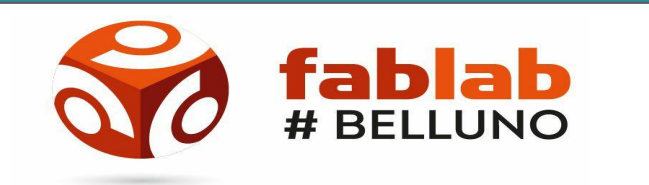

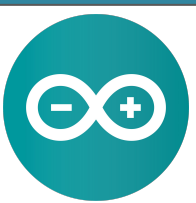

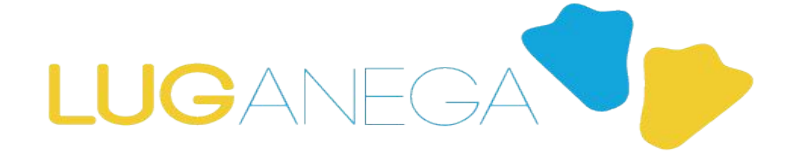

# CASTALDI MUSIC FESTIVAL

Dal 14 al 18 Agosto 2019 - località Pian dei Castaldi sopra Barp di Sedico

**B** Evento Facebook

**Domenica 18 Agosto mattino, tutti invitati!! ;-) ← SEGNATEVELO!!**

#### CORSO ARDUINO 2019 LEZIONE 7

PROCEDIMENTO per la realizzazione:

1 - Scaricare da: <https://www.instructables.com/id/Pocket-Sized-Robot-Arm-meArm-V04/>il file contente il file da sottoporre a stampa laser (POI VEDREMO COME E' STATO FATTO)

2 - Seguire le istruzioni presenti sul sito. Qui di seguito alcune immagini dal sito del progetto ufficiale

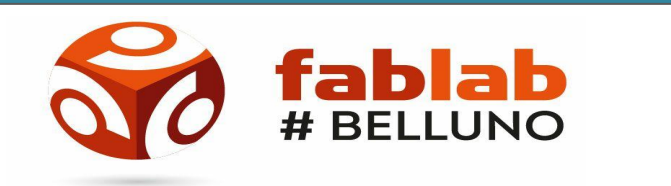

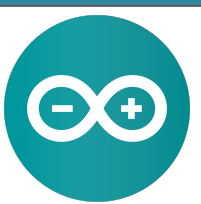

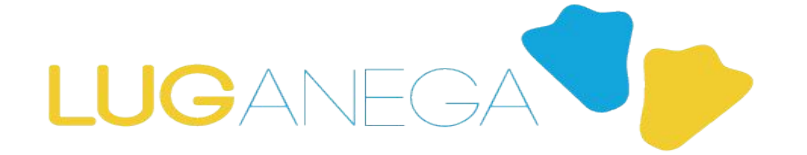

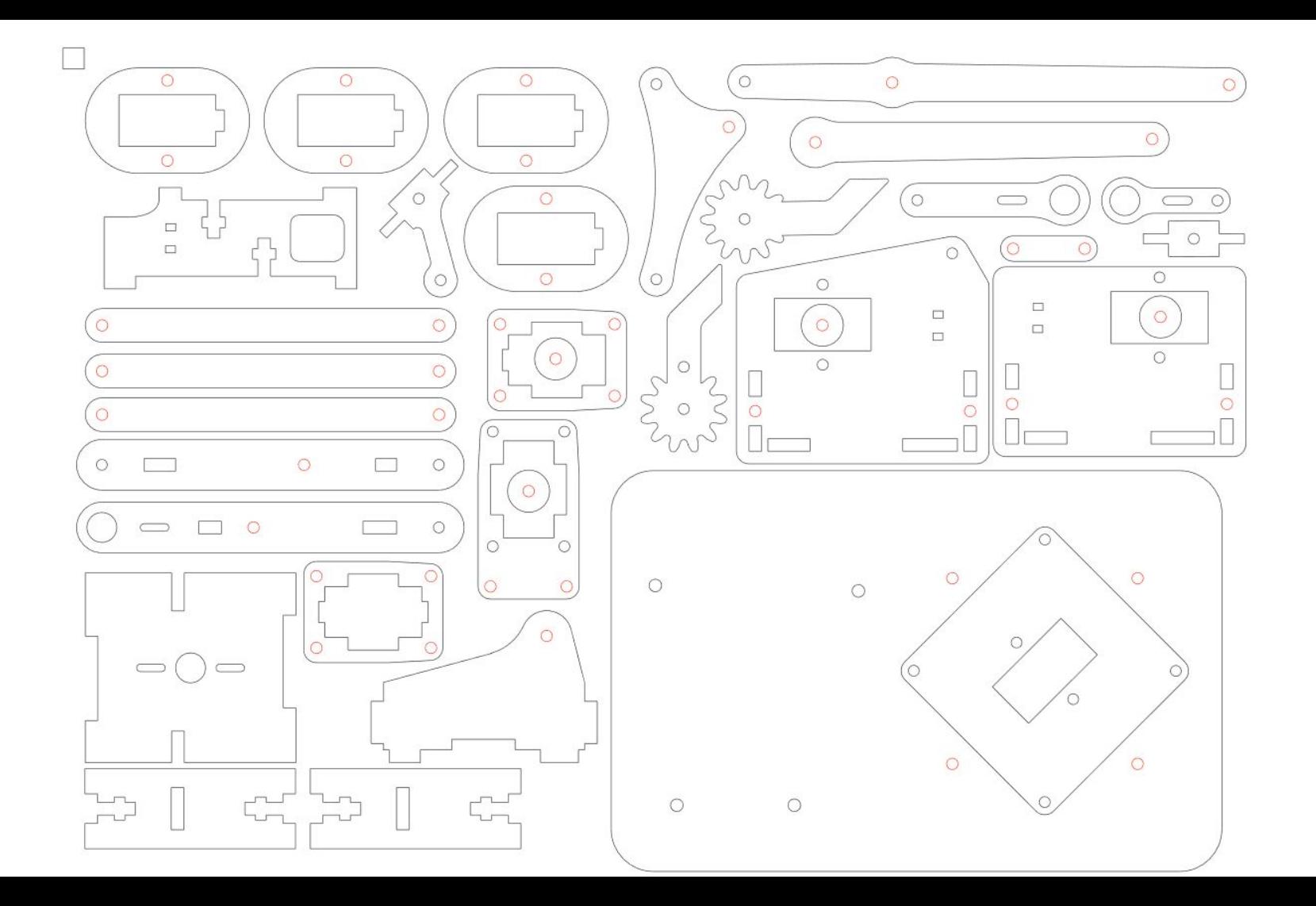

#### CORSO ARDUINO 2019 LEZIONE 7

PROCEDIMENTO per la realizzazione:

1 - Scaricare da: <https://www.instructables.com/id/Pocket-Sized-Robot-Arm-meArm-V04/>il file contente il file da sottoporre a stampa laser (POI VEDREMO COME E' STATO FATTO)

2 - Seguire le istruzioni presenti sul sito. Qui di seguito alcune immagini dal sito del progetto ufficiale

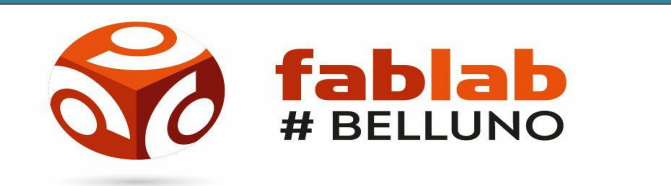

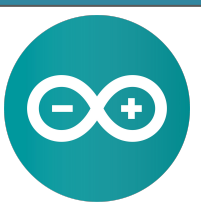

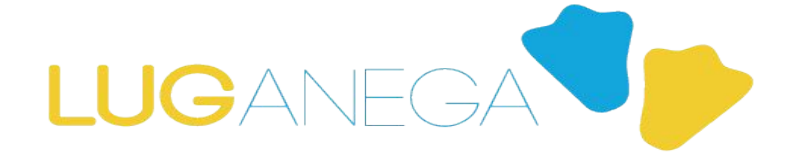

#### Step 2: Prepare the Base!

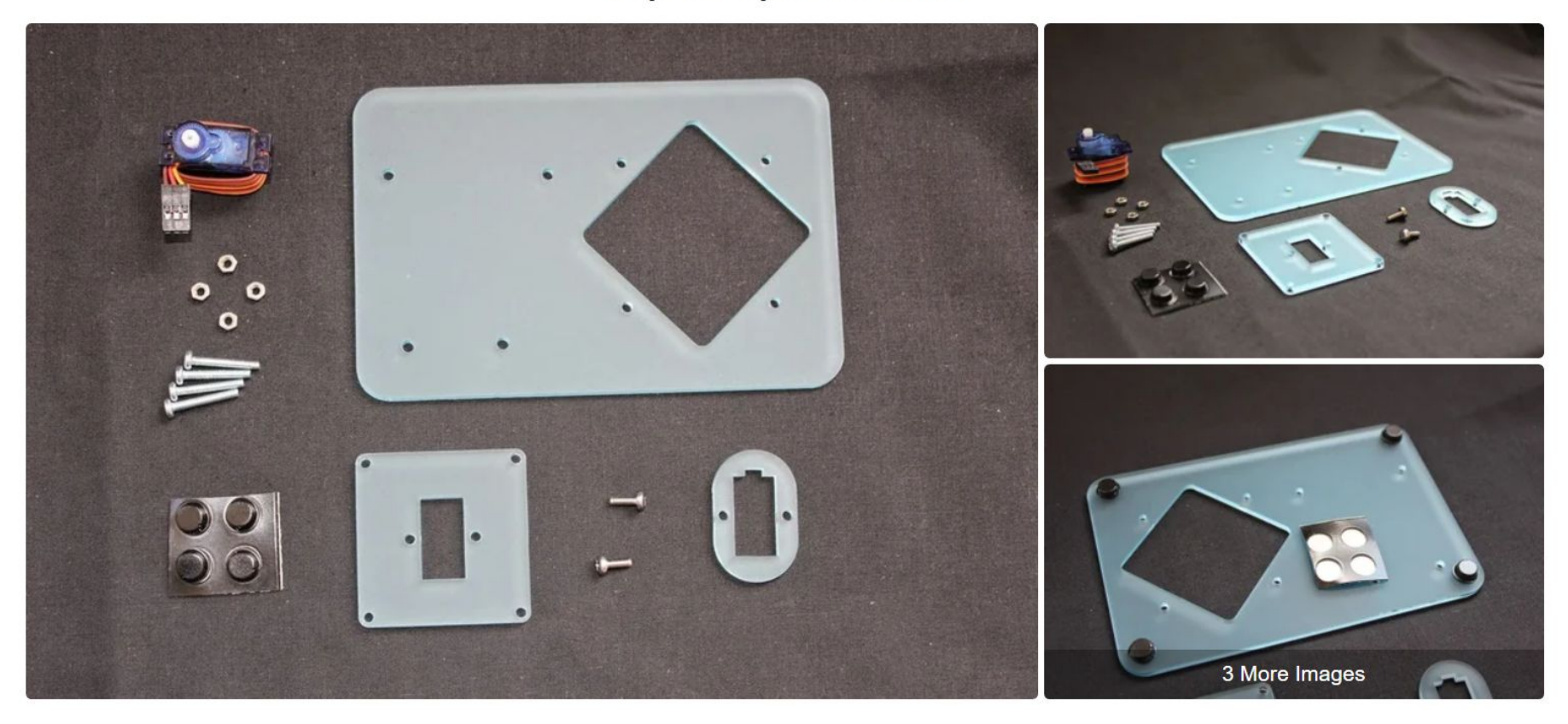

#### Step 3: Add the Square

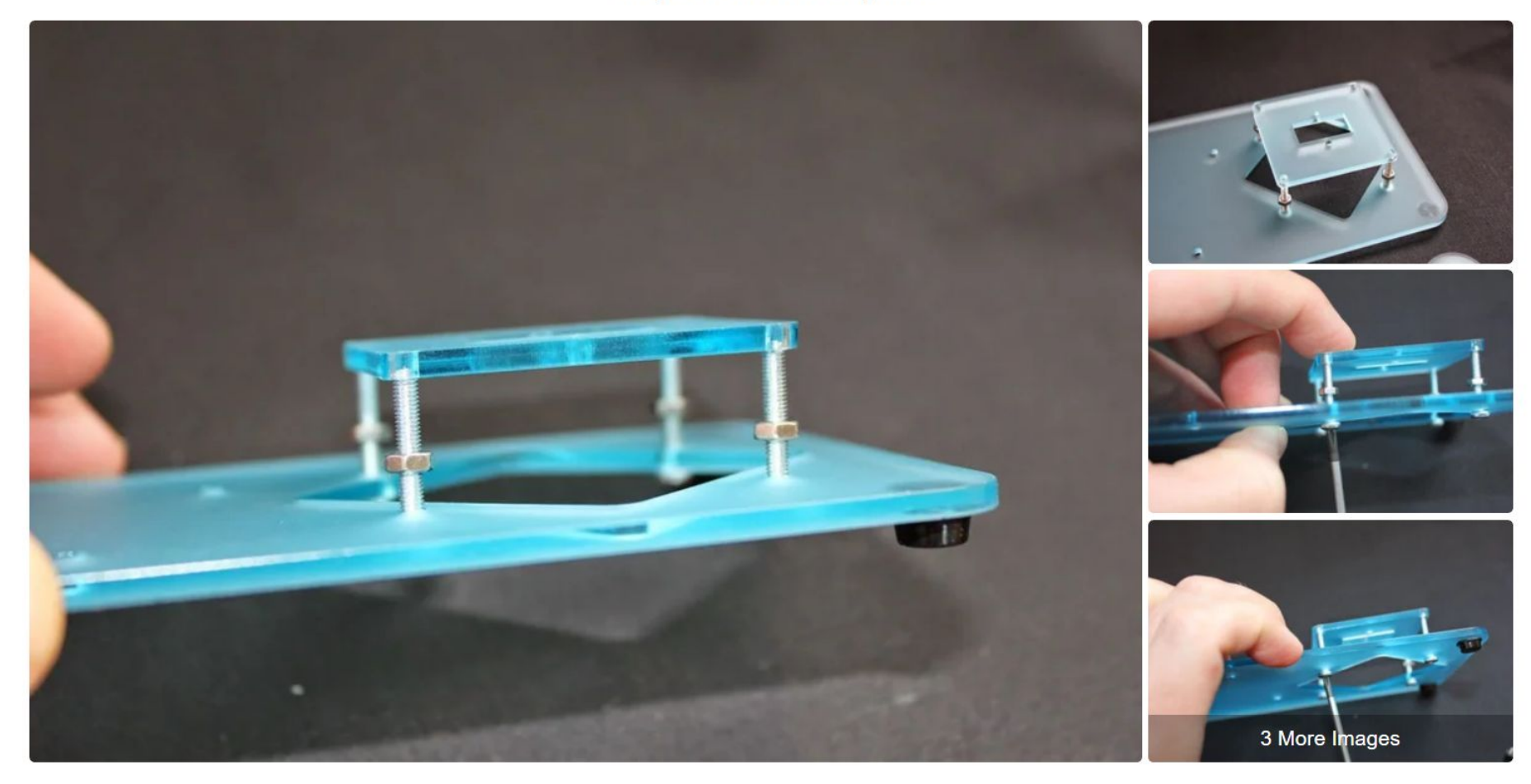

#### Step 4: Collar the Servo

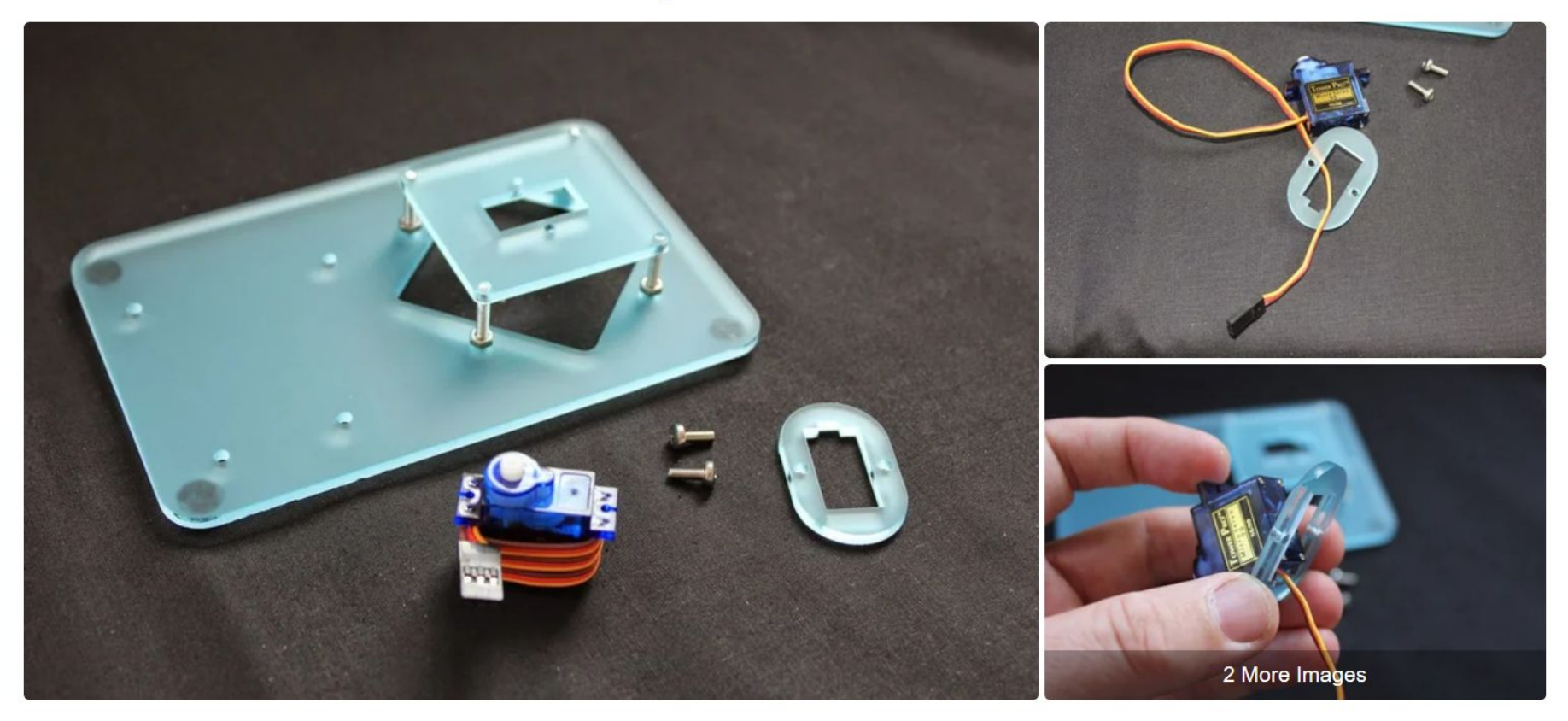

#### Step 5: Attach the Collar to the Square on the Base

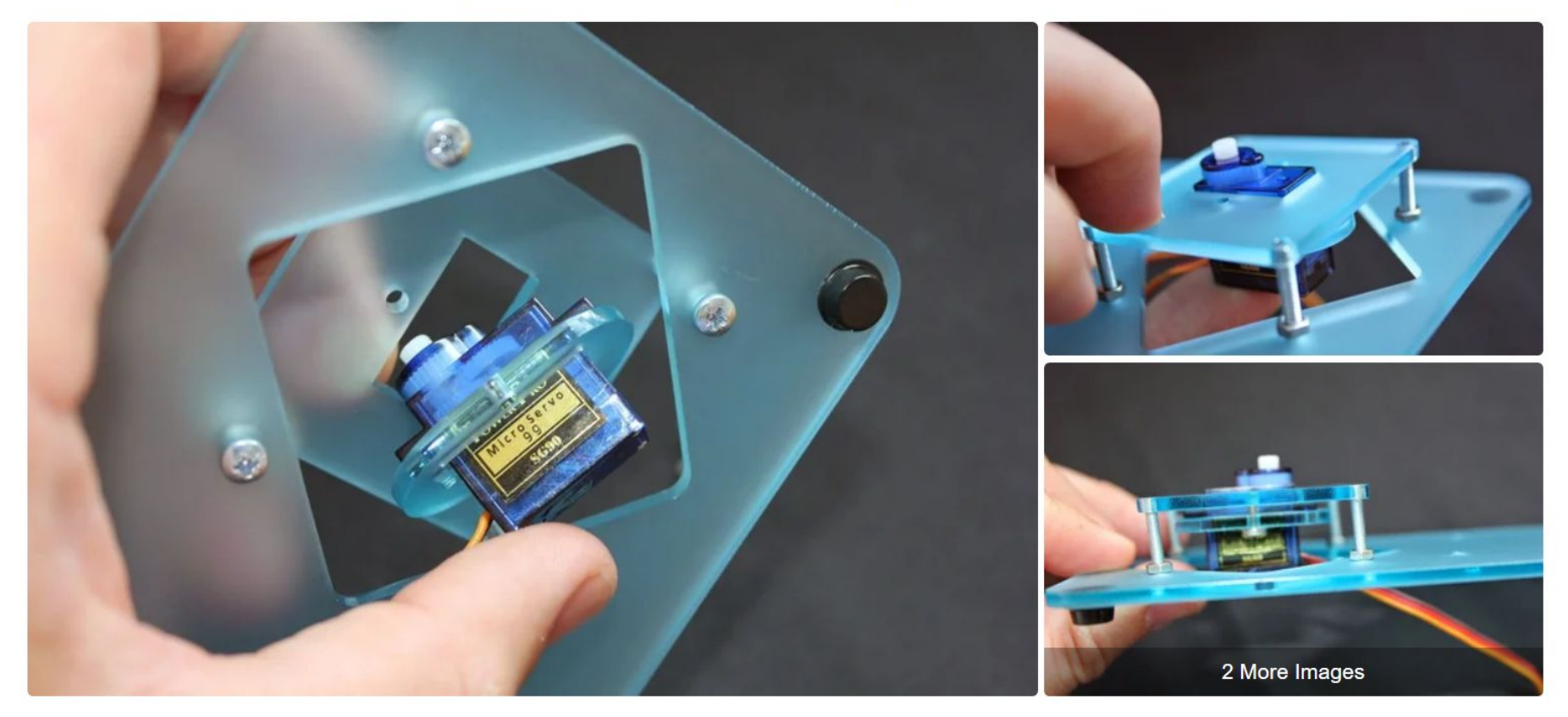

#### Step 7: Collar the Servo and Attach

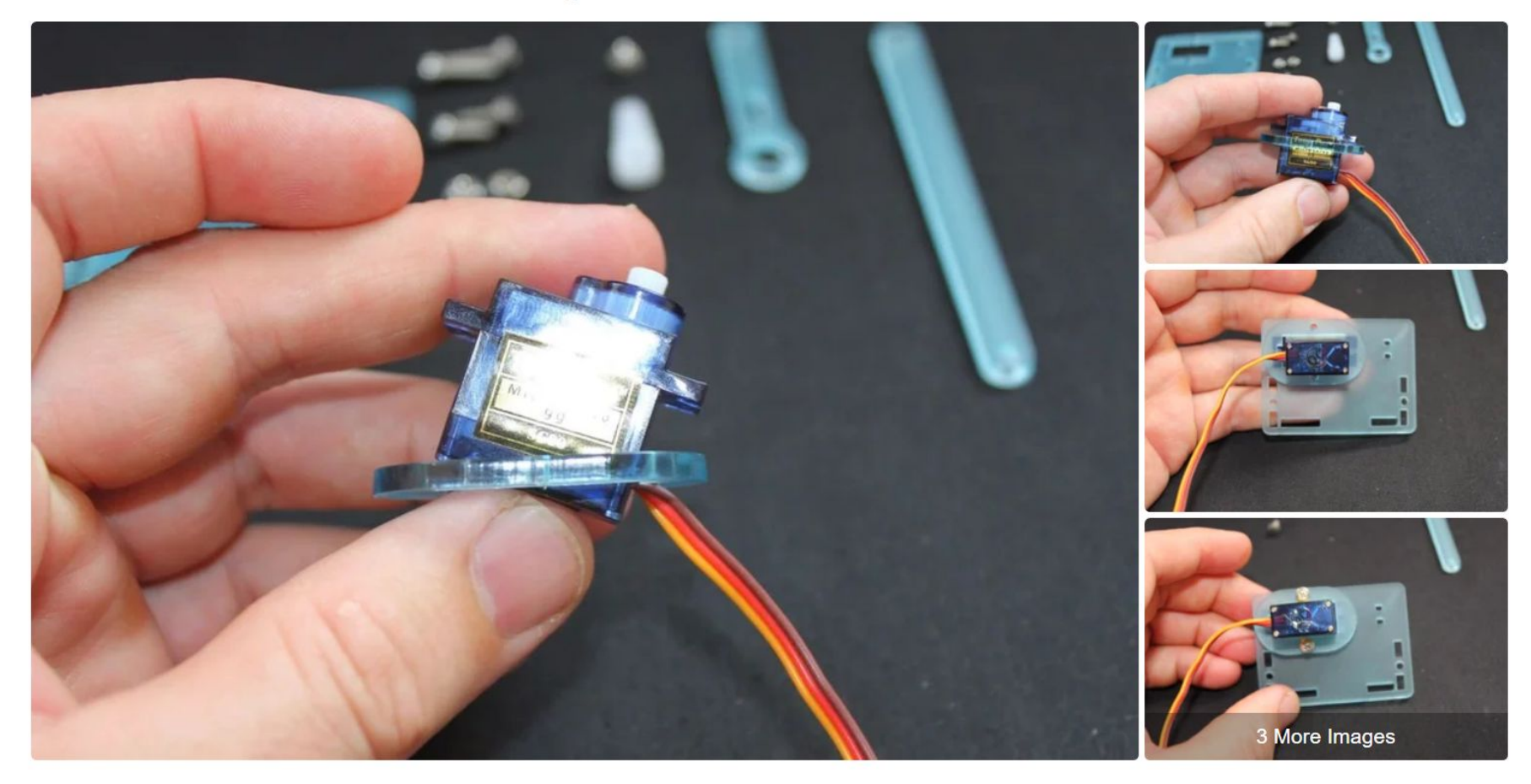

#### **Step 8: Build Your First Levers**

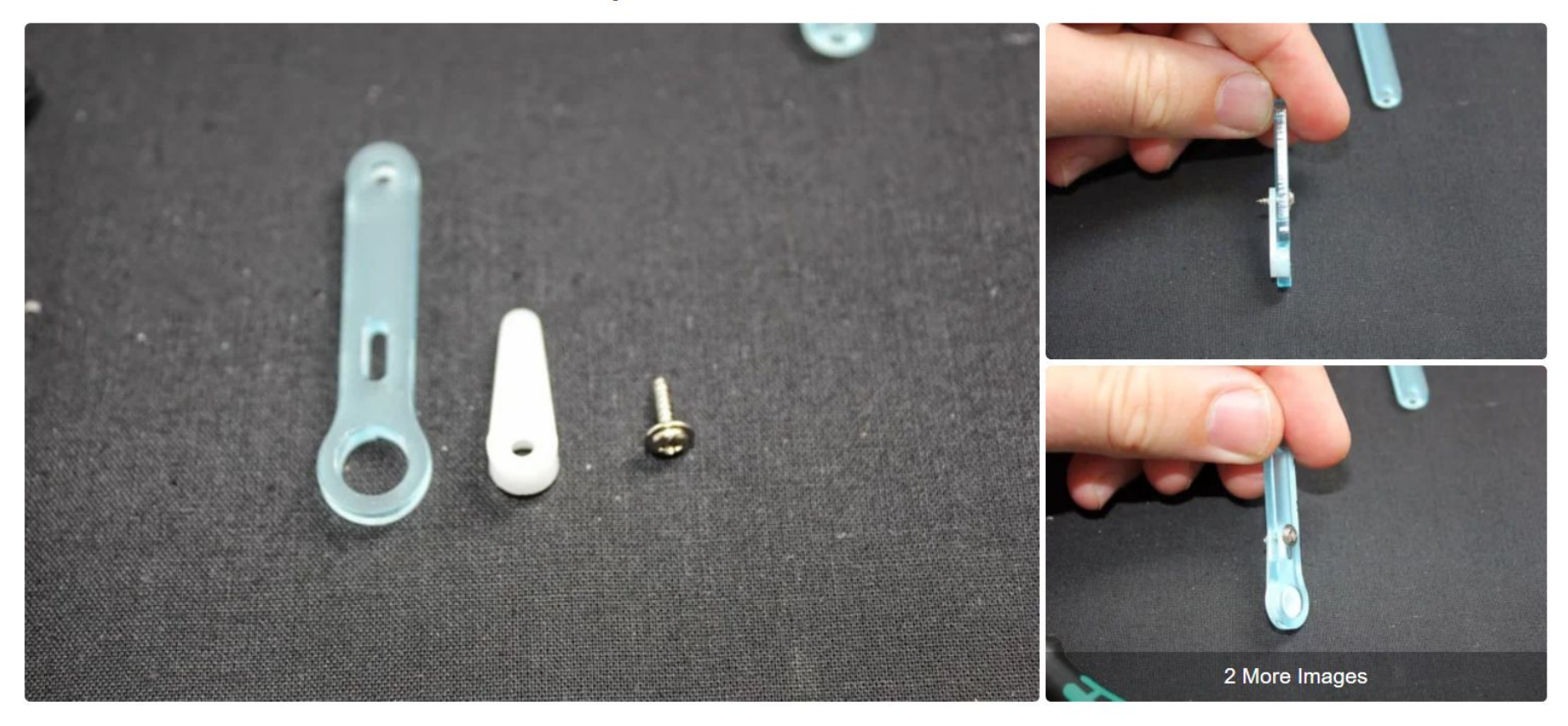

#### Step 9: Attach Lever and Find Your Limits!

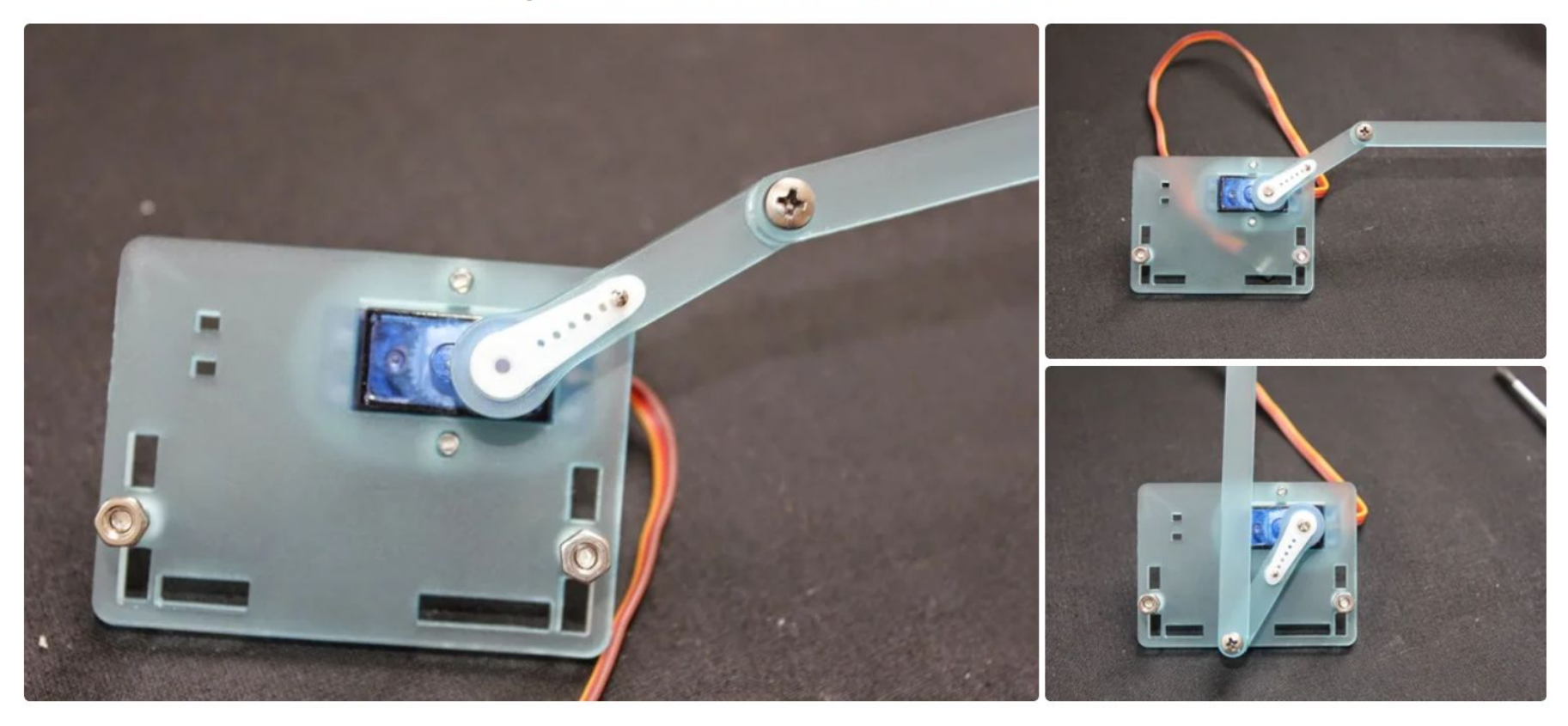

#### Step 10: Build the Right Hand Side

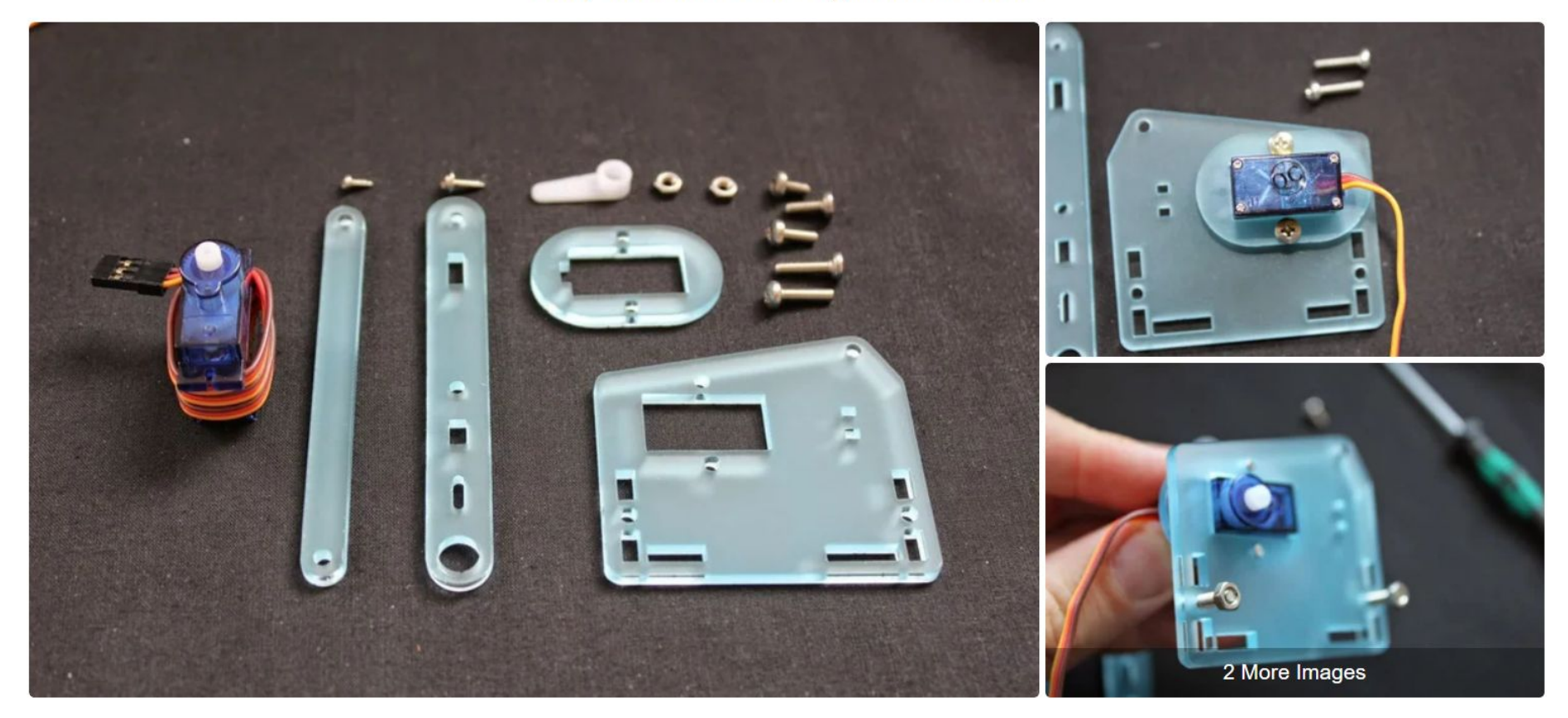

#### Step 11: Attach to Servo and Set Limits

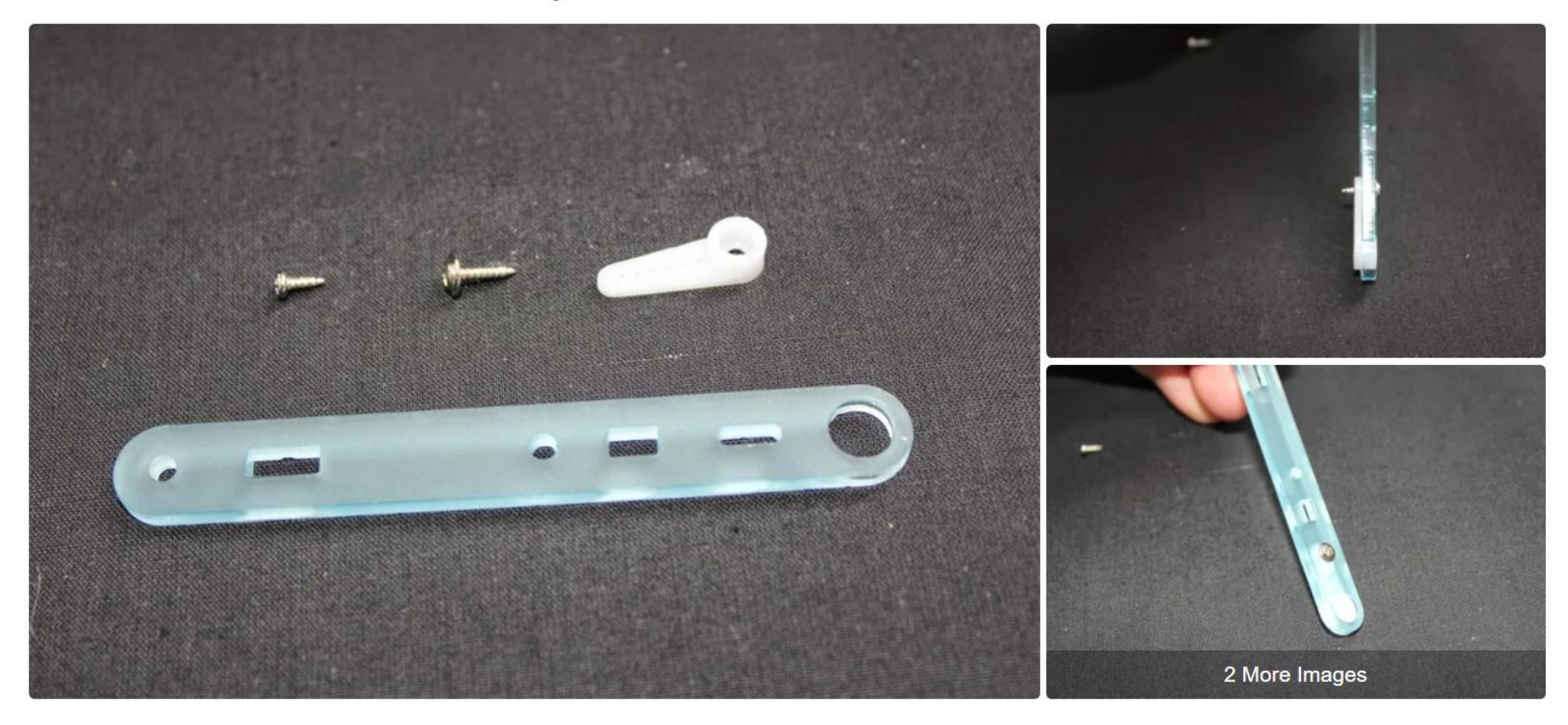

#### Step 13: Attach the Servo Horn to the Base

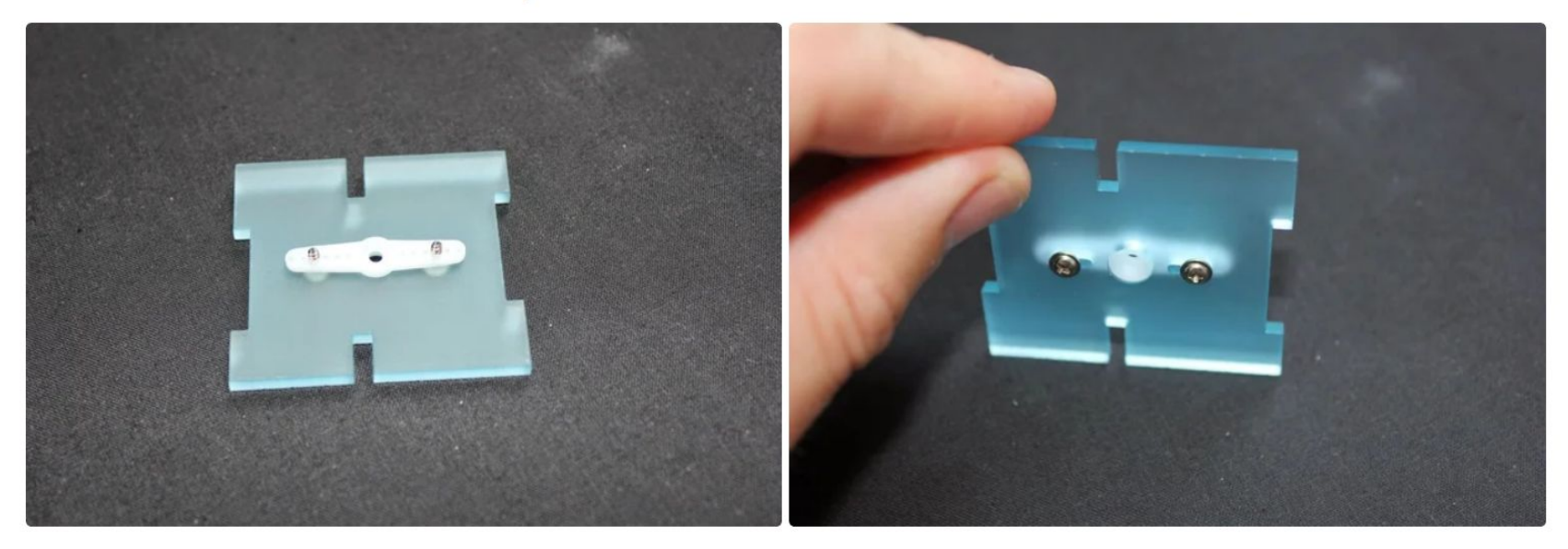

#### **Step 14: Meeting Old Friends!**

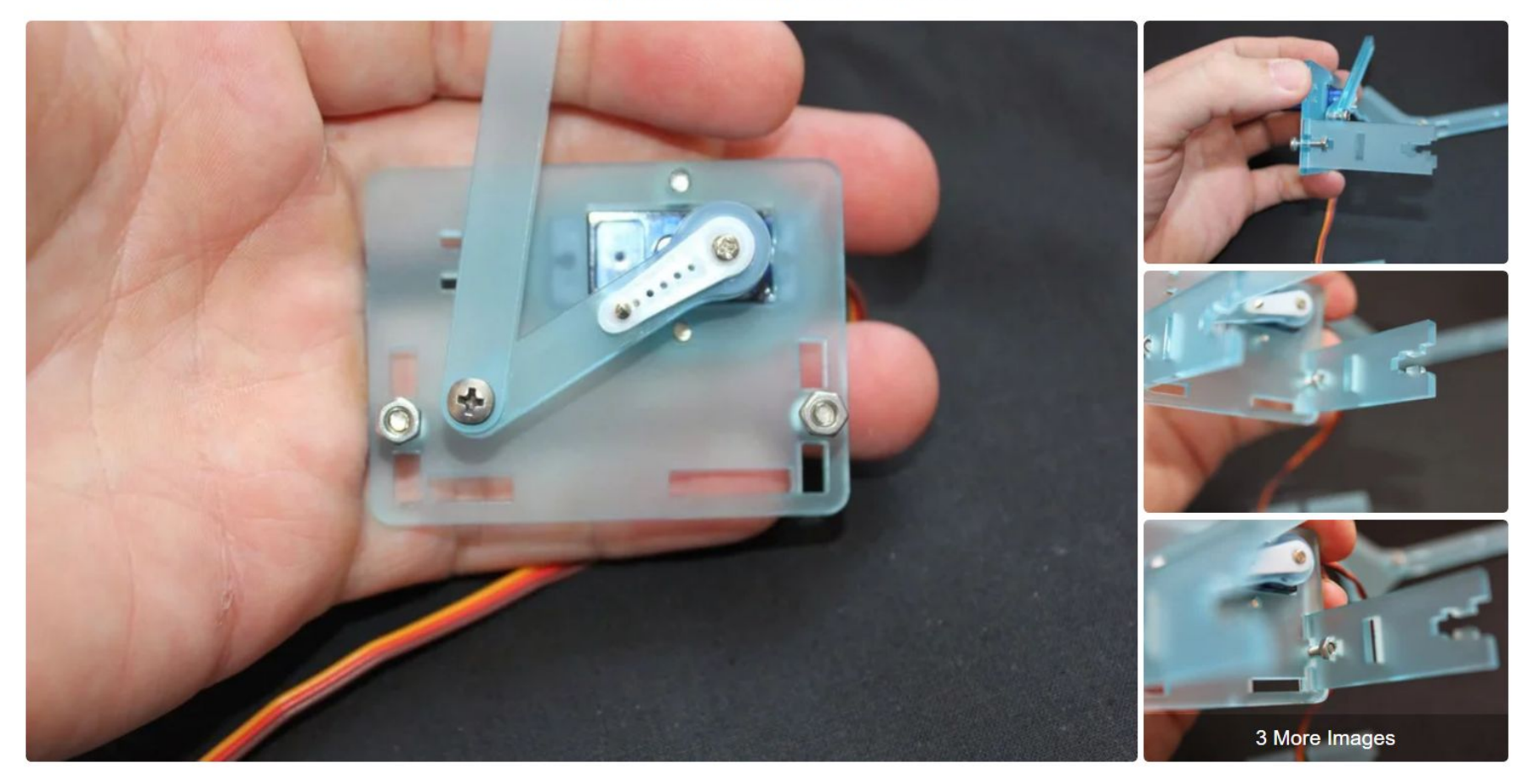

#### Step 15: Add the RHS

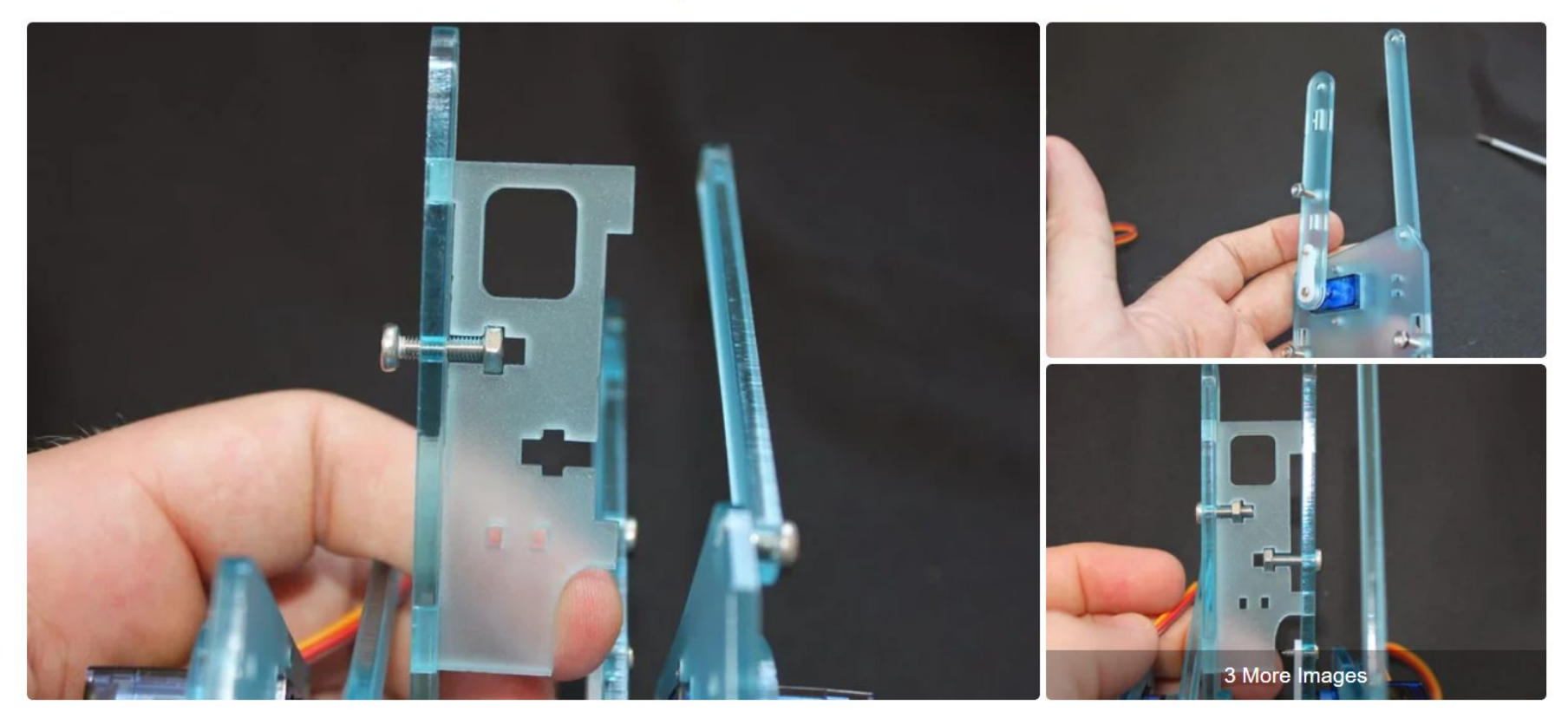

#### Step 16: Marry to the Base!

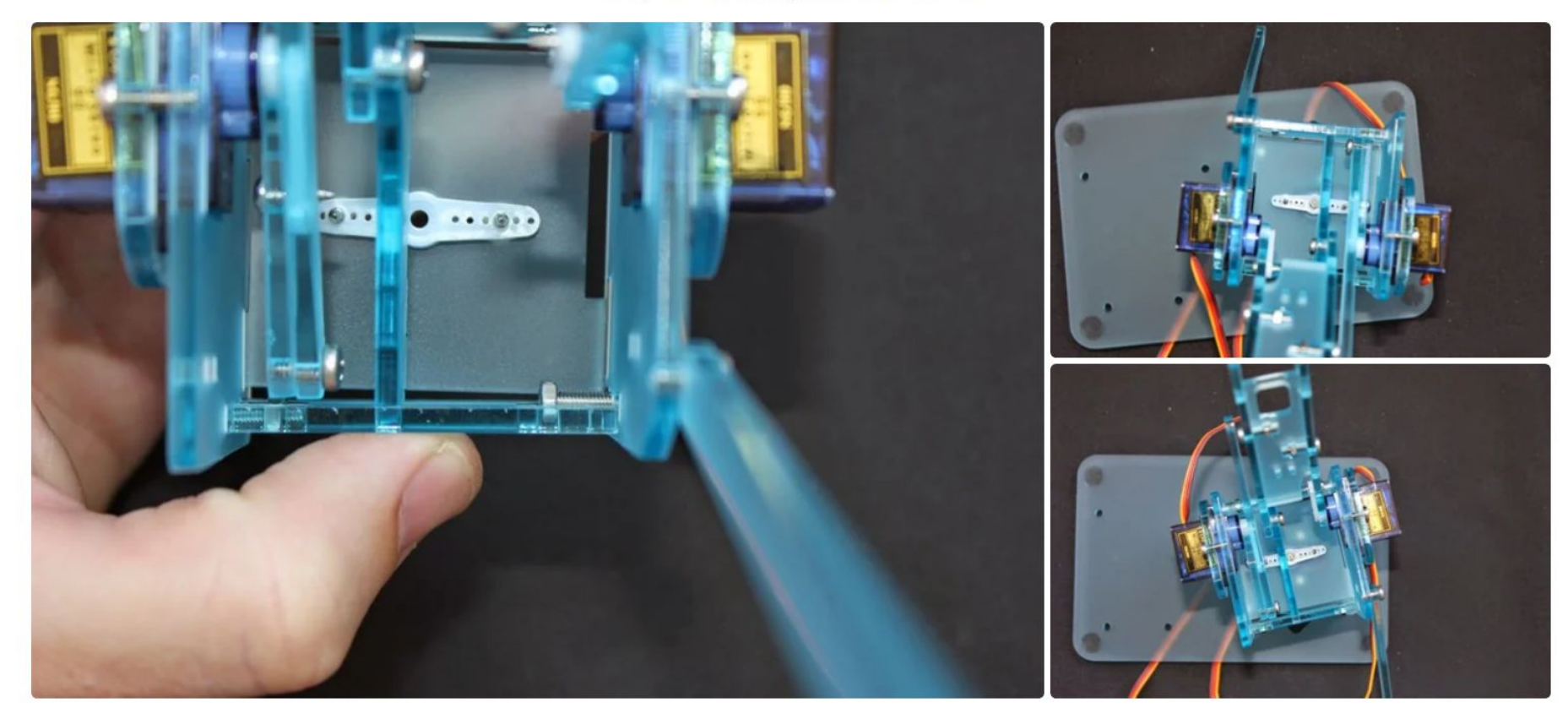

#### **Step 17: Left and Right Forearms**

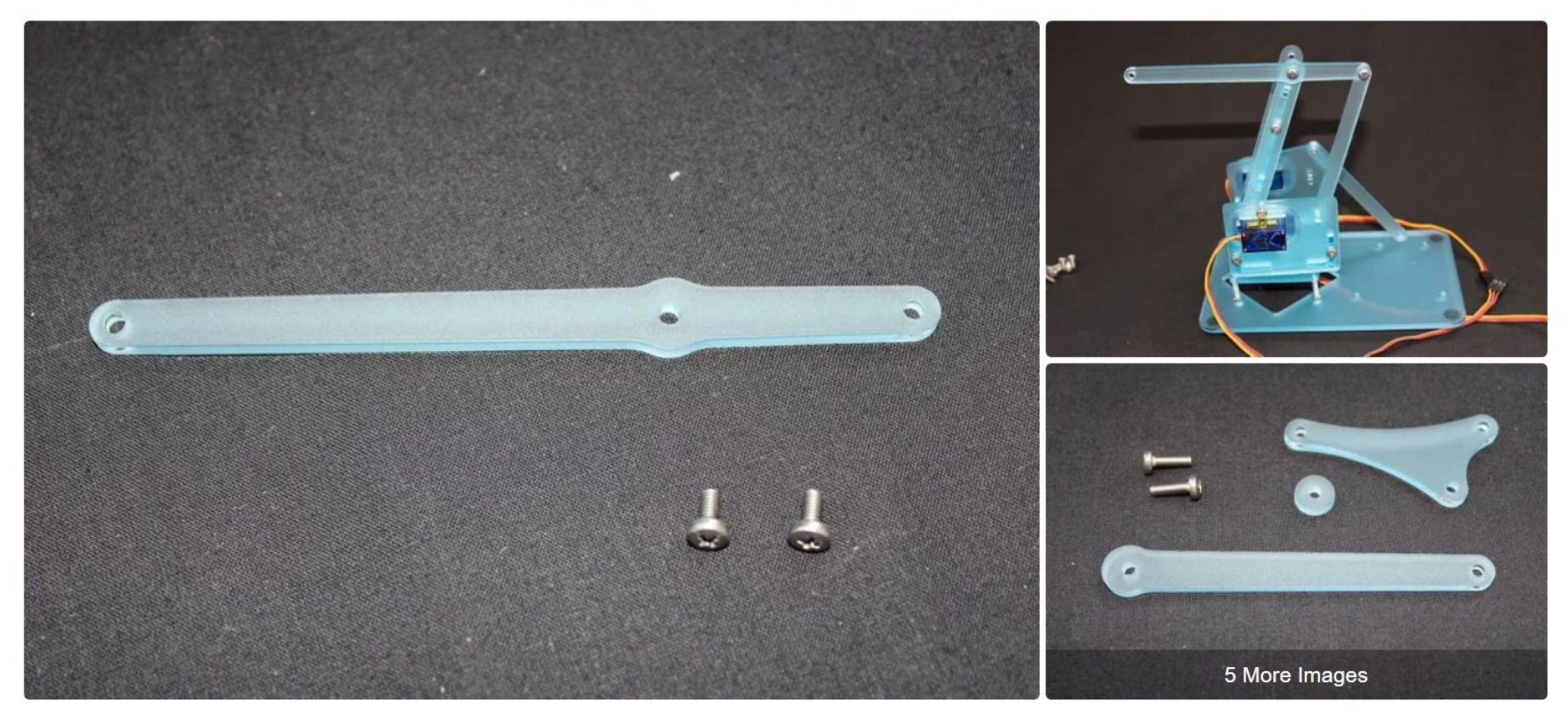

Step 19: Jaws

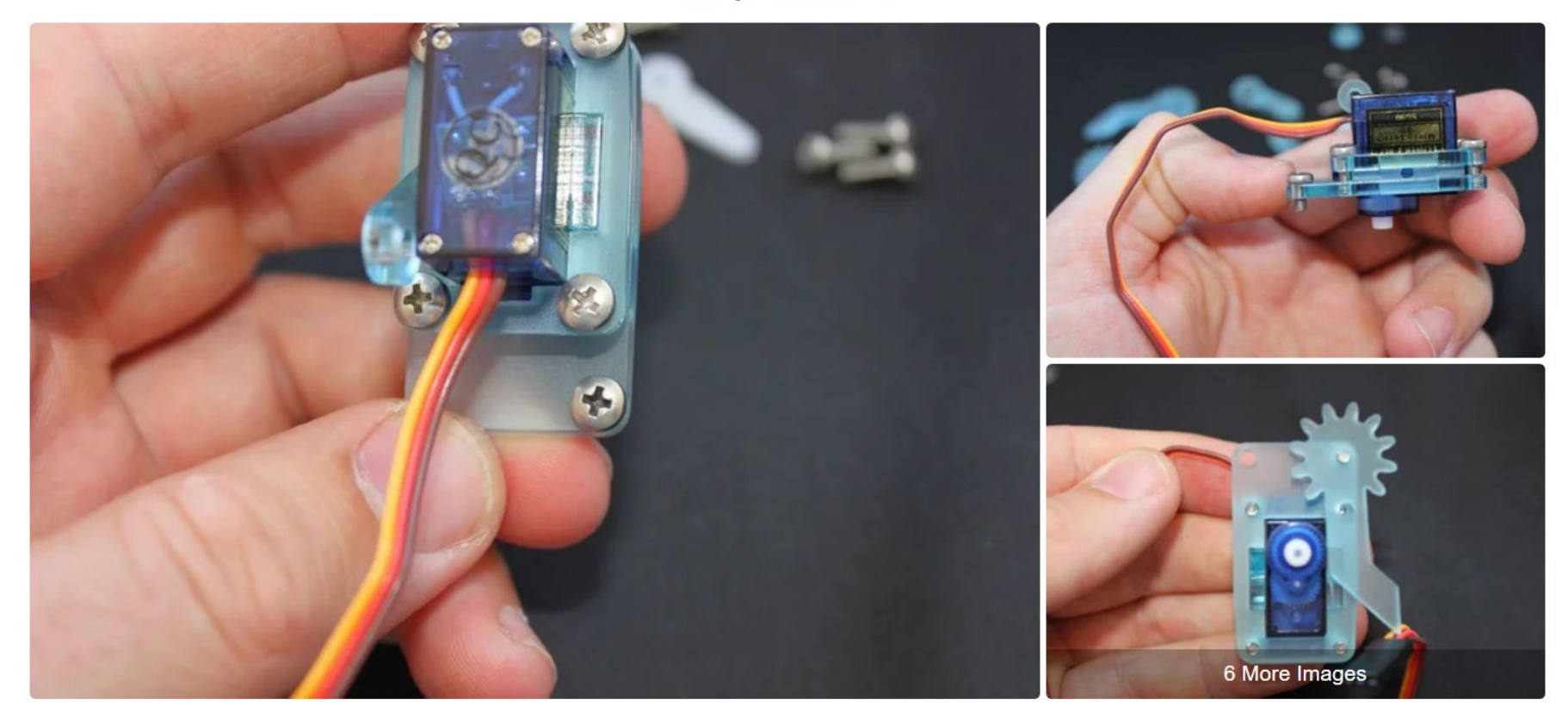

#### Step 20: The Final Step!

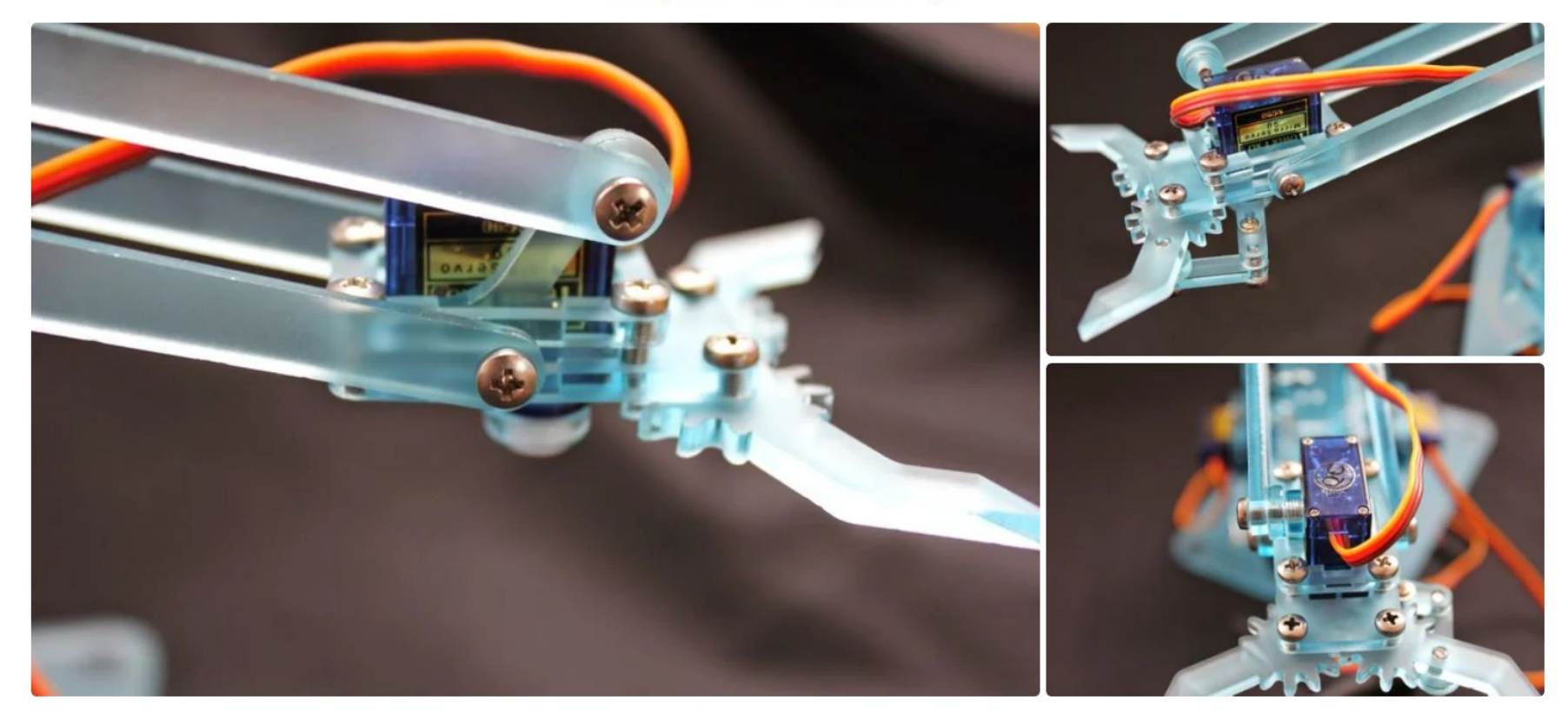

#### CORSO ARDUINO 2019 LEZIONE 7

E ora… Non rimane che collegare il tutto ad un Arduino e programmarlo a piacere!

Per fare questo ci divideremo in 3 gruppi:

- Movimento orizzontale
- Movimento verticale
- Movimento mano

BUON LAVORO!!

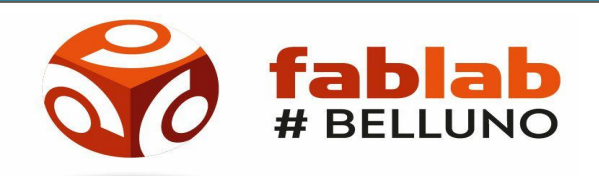

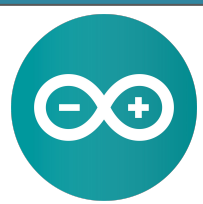

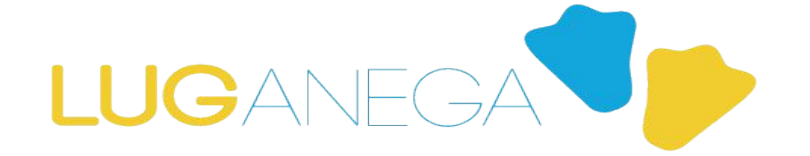